Ontario's Invading Species Awareness Program

Spreading the word...not the species!

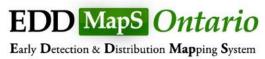

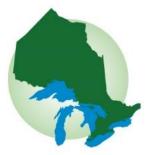

Kyle Borrowman
Terrestrial Invasive Species Outreach Liaison

## **Invading Species Awareness Program**

- Joint education/awareness
   <u>partnership</u> of the <u>OFAH</u> and the <u>MNRF</u> since 1992
  - Focus on education and outreach for aquatic and terrestrial invasive invertebrates, fish and plants
  - Develop and deliver programs designed to monitor the occurrence and distribution of invasive species
  - O Contribute towards surveillance, control, and rapid response of invasive species (e.g., water soldier)
  - Provide education and outreach to key pathways for invasive species introductions and/or spread

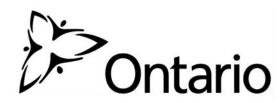

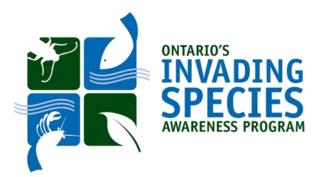

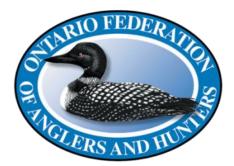

EDD MapS Ontario

Early Detection & Distribution Mapping System

- Launched in 2005 by the Centre for Invasive Species and Ecosystem Health at the University of Georgia
- Adapted for Ontario and launched April 2014
- Combines data from other databases, organizations & volunteers
- Data will become the foundation for a better understanding of invasive species distribution around the world

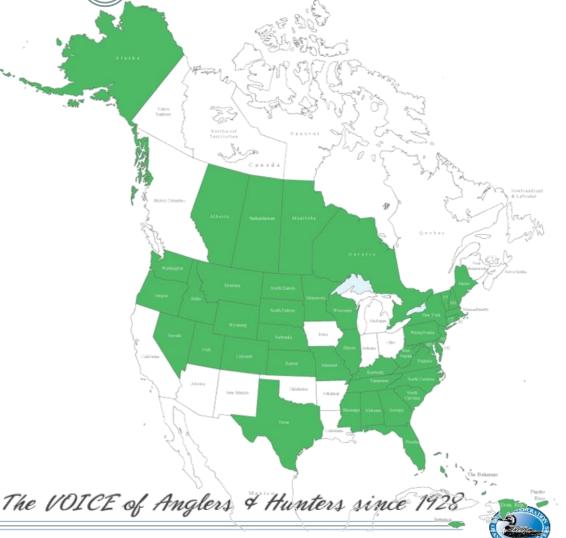

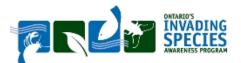

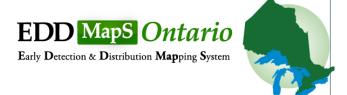

- Over 35,000 Reports in the EDDMapS Ontario
   Database
- Easily Accessible
- Verified
- Available in Real-time

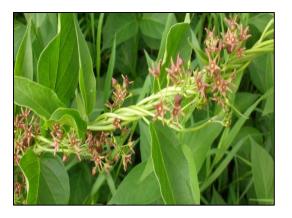

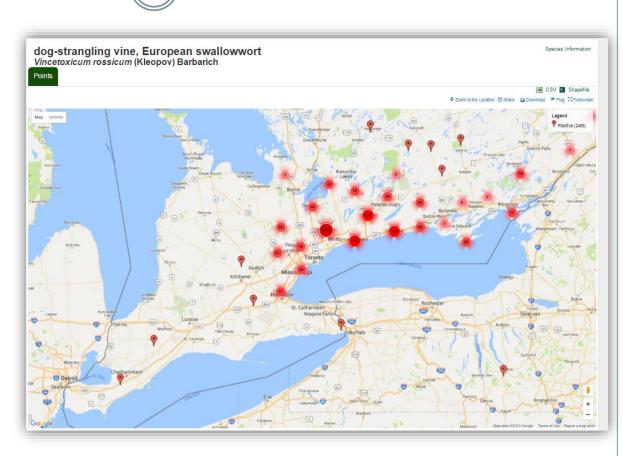

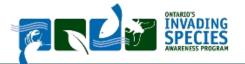

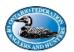

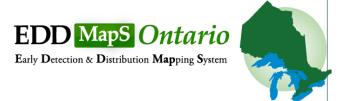

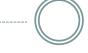

### See it, Map it

- Fast and easy no knowledge of GIS required
- Web-based mapping of invasive species distribution to help fill gaps and identify "leading edge" ranges
- Helps Early Detection and Rapid Response with online data entry, email alerts and network of expert verifiers
- Data can be searched and downloaded

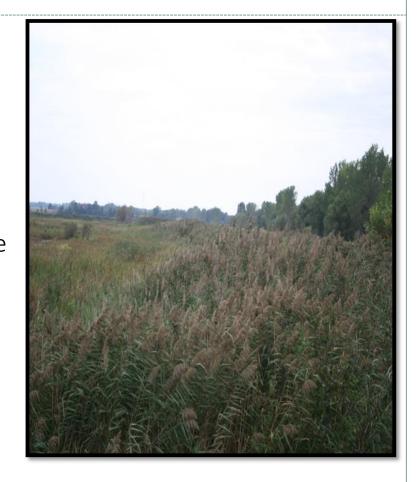

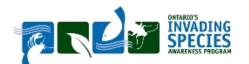

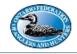

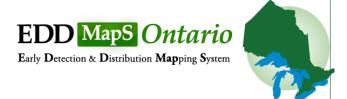

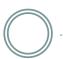

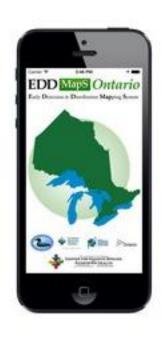

### Smartphone App

The EDDMapS Ontario app brings the power of EDDMapS to your smartphone. Now you can submit invasive species observations directly with your smartphone from the field. These reports are uploaded to EDDMapS and e-mailed directly to verifiers for review.

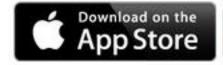

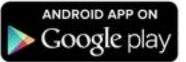

Search for **EDDMapS Ontario** 

\*Download under wifi connection\*

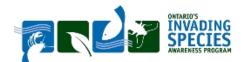

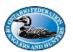

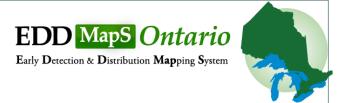

### See it...

- Observation
- Enter info into EDDMapS

Data immediately loaded to website

Confirmed data freely available to users

- Confirmed/Not Confirmed
- Data reviewed by verifiers

- My EDDMapS
- Interactive queries

View data and/or visualize with interactive maps

Map it...

ONTARIO'S INVADING SPECIES AWARENESS PROGRAM

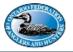

### Verification

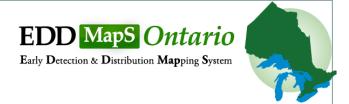

- Timelines for verification vary by species
- Priority is given to species of high concern or high risk
- Species categories:
  - Priority species
    - Asian carp species
    - High risk species not currently known in Ontario
    - High risk species currently established in Ontario but reported outside their known distribution
  - All other species

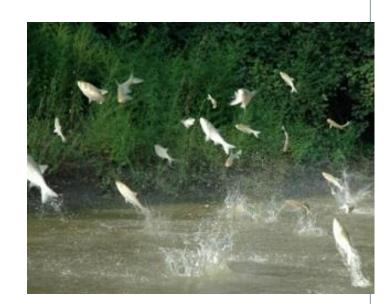

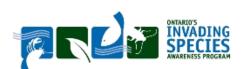

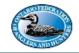

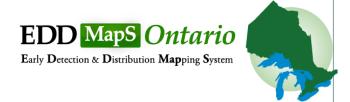

### How can EDDMapS can help a municipality

- Create an Invasive Species Database (framework is already in place)
- Easy reporting and verification process (roads surveys, bulk uploads)
- Simple Field Application (smartphone/tablet or spreadsheet)
- O Point, line and polygon reporting
- Access to data from multiple sources
- Create "Alerts" for species of concern
- Support through ISAP Staff
- Data Downloads
- o It's FREE!!!

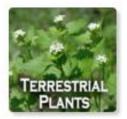

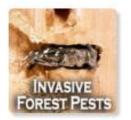

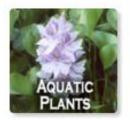

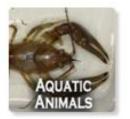

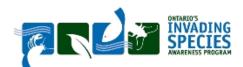

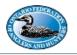

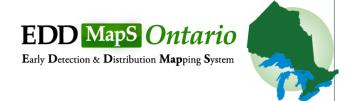

### Reporting with EDDMapS

- Easy Field Reporting (e.g. City of Hamilton)
- Generate large quantities of data
  - ▼ Road Surveys
  - Citizen scientists

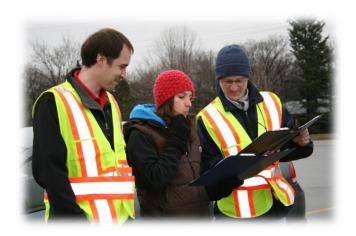

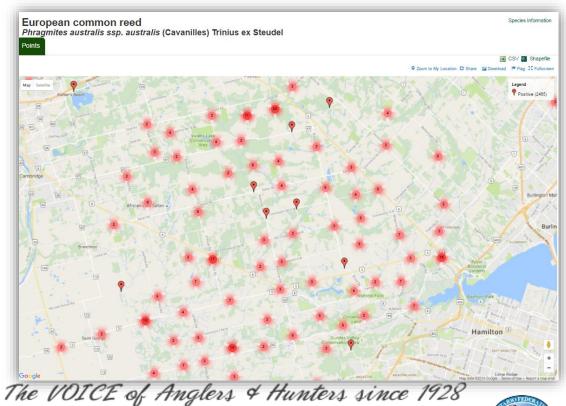

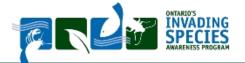

# EDD MapS Ontario Early Detection & Distribution Mapping System

## Reporting in EDDMapS

### Reporting with EDDMapS

- Bulk uploads
  - Upload historical or new reports
- O Point, polygon and line data available
- Verification process (consult with ISAP)

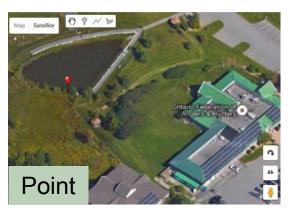

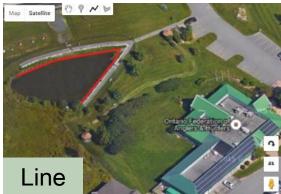

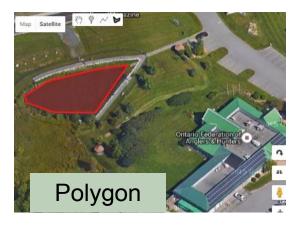

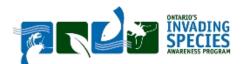

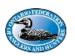

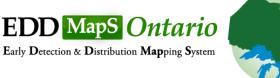

- Accessing and using the data:
  - Search existing species within their jurisdiction
  - Access mapping tools to query species by area (e.g. upper or lower tier)

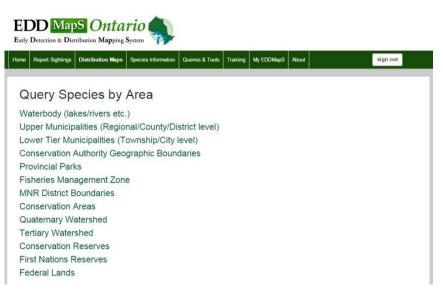

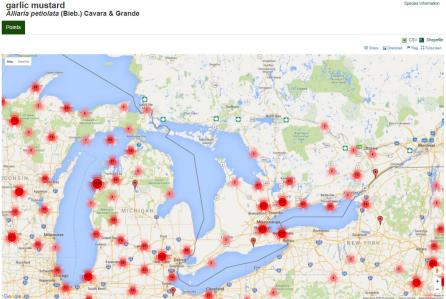

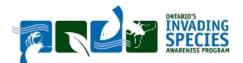

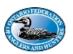

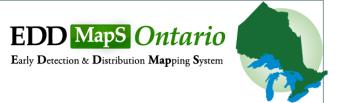

- Accessing and using the data:
  - Set various filters for Data Downloads
  - Excel Datasheet of ArcGIS Shapefile
  - Access to ALL EDDMapS Reports province wide

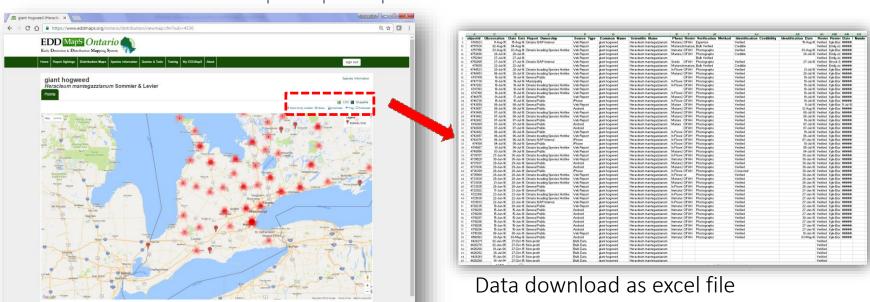

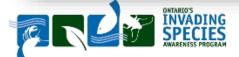

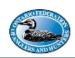

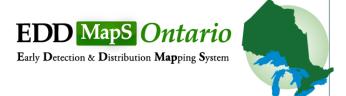

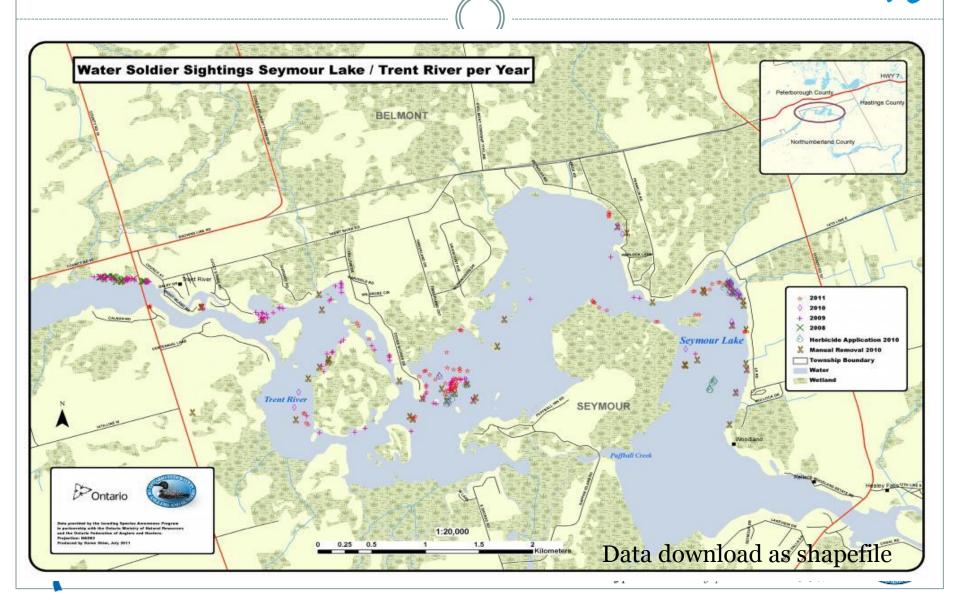

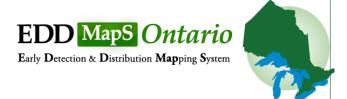

- Early Detection and Rapid Response:
  - Set up "alerts" for species of concern in their area

#### **Create Alerts**

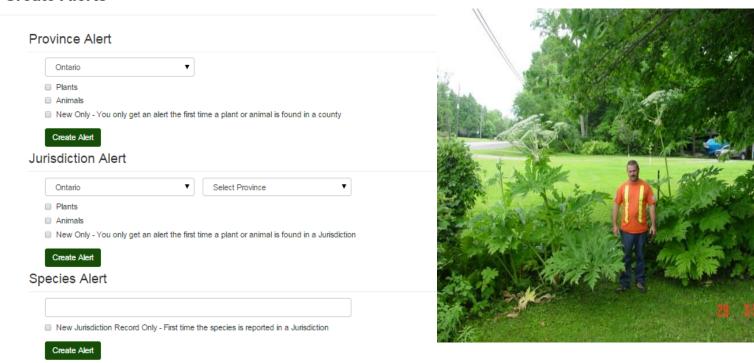

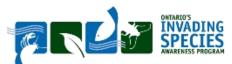

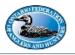

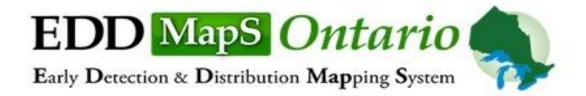

Home

Report Sightings

Distribution Maps

Species Information

Queries & Tools

Training

My EDDMapS

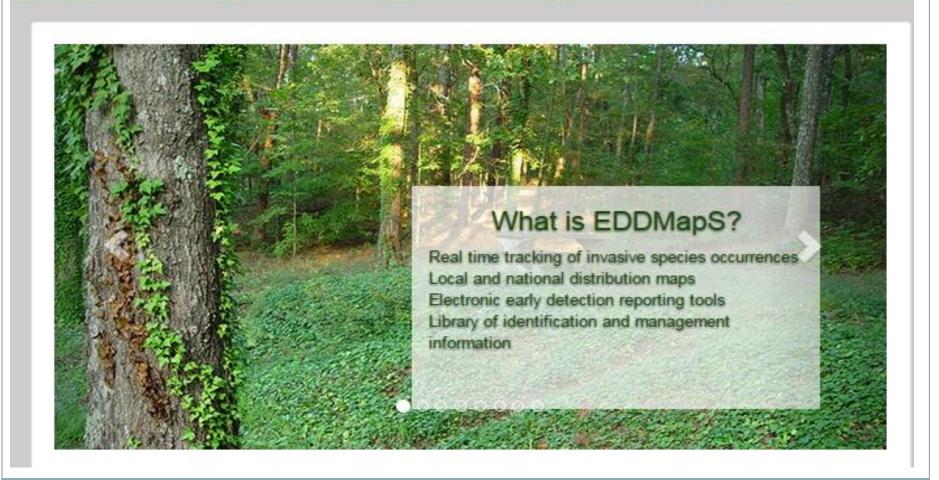

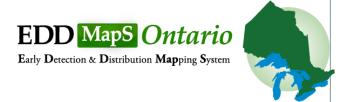

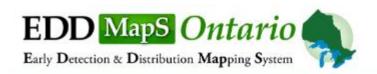

Home Report Sightings

Distribution Maps

Species Information

Queries & Tools

Training

My EDDMapS

About

sign out

Click on the type of species you would like to report.

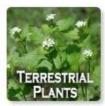

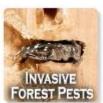

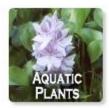

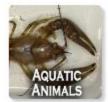

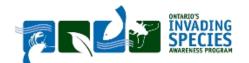

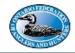

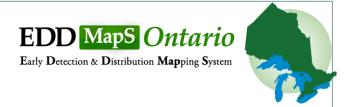

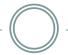

EDD MapS Ontario

### Report Page:

- Species
- Infestation
- Habitat
- Abundance
- Description
- Number of Individuals
- Location
- Image Upload
- Additional Comments

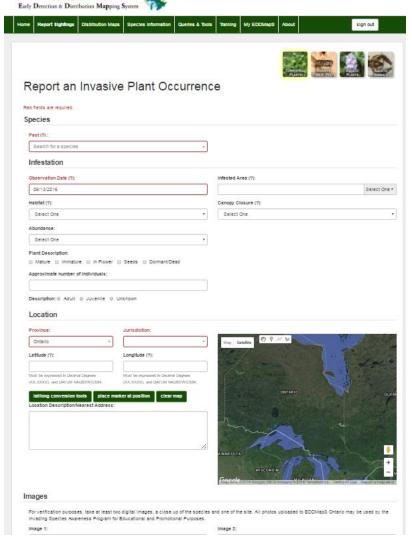

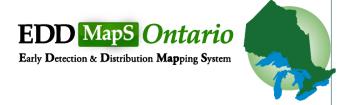

### Observations:

- Standardized on-line reporting forms with custom attribute fields by taxa
- Required fields in Red
  - Observation Date
  - O Habitat
  - O Location
  - Include any other available information

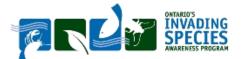

The VOICE

### Report an Invasive Plant Occurrence

| Ψ                      |      |
|------------------------|------|
|                        |      |
|                        | Infe |
|                        |      |
|                        | Ca   |
| *                      |      |
|                        |      |
| *                      |      |
|                        |      |
| Inknown                |      |
| Inknown  Jurisdiction: |      |
|                        | _    |
|                        |      |
|                        |      |

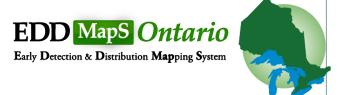

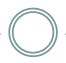

### **Location Tools:**

- Click and drag red marker to sighting location
- Select a Jurisdiction
- Red denotes required fields
- Latitude
- Longitude
- Conversions

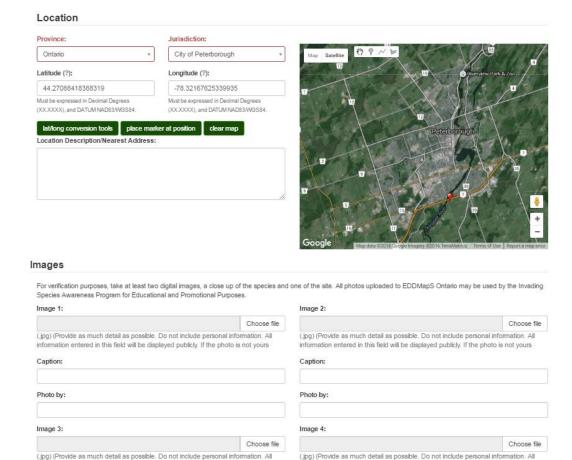

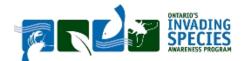

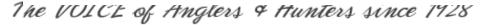

information entered in this field will be displayed publicly. If the photo is not yours

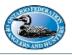

information entered in this field will be displayed publicly. If the photo is not yours

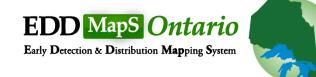

www.invadingspecies.com • Invading Species Hotline 1-800-563-7711

## Reporting in EDDMapS

#### **Images**

For verification purposes, take at least two digital images, a close up of the species and one of the site. All photos uploaded to EDDMapS Ontario may be used by the Invading Species Awareness Program for Educational and Promotional Purposes.

| Image 1:                                                                                                    | Image 2:                                                                                                    |  |  |  |  |  |  |
|----------------------------------------------------------------------------------------------------|----------------------------------------------------------------------------------------------------|--|--|--|--|--|--|
| Choose file                                                                                                    | Choose file                                                                                                    |  |  |  |  |  |  |
| (.jpg) (Provide as much detail as possible. Do not include personal information. All information entered in this field will be displayed publicly. If the photo is not yours | (.jpc) (Provide as much detail as possible. Do not include personal information. All information entered in this field will be displayed publicly. If the photo is not yours    |  |  |  |  |  |  |
| Caption:                                                                                                    | Caption:                                                                                                    |  |  |  |  |  |  |
| Photo by:                                                                                                    | Photo by:                                                                                                    |  |  |  |  |  |  |
| Image 3:                                                                                                    | © Open  Libraries ▶ Pictures ▶ JK  V 49 Search JK  Organize ▼ New folder                                                                                                    |  |  |  |  |  |  |
| Choose file                                                                                                    |                                                                                                    |  |  |  |  |  |  |
| (.jpg) (Provide as much detail as possible. Do not include personal information. All information entered in this field will be displayed publicly. If the photo is not yours | Favorites Desktop Downloads OneDrive Recent Places SkyDrive Douments Music Pictures Videos  Pictures library JK  Arrange by: Folder   Arrange by: Folder   Select a f to previe |  |  |  |  |  |  |
|                                                                                                    | File name: JPEG Image T                                                                                                    |  |  |  |  |  |  |
| ONTARIO'S The VO                                                                                                    | OIC2                                                                                                    |  |  |  |  |  |  |

## **Bulk Upload**

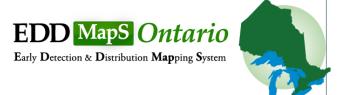

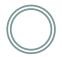

- How to send bulk data:
  - Send directly to EDDMapS or ISAP
  - Verification may or may not include photo confirmation (based on species, expertise, location, etc.)
  - Template available online
  - Organize a plan with ISAP

| 41 | Α                  | С         | D J                                        | K           | 0                              | P                                                    | Q T            | AI                      | AJ        | AK                  | AL       | AM .         |      |
|----|--------------------|-----------|--------------------------------------------|-------------|--------------------------------|------------------------------------------------------|----------------|-------------------------|-----------|---------------------|----------|--------------|------|
| C  |                    |           | Date Ente Report Ownership                 | Source Type |                                | Scientific Name                                      |                | ier Yerification Method |           | Identification Date |          |              |      |
| H  | 4761023            | 11-Aug-15 | 15-Aug-16 Ontario ISAP Internal            | Web Report  | giant hogweed                  | Heracleum mantegazzianum                             | Mature, OFAH   |                         | Verified  | 15-Aug-16           |          | Kyle Bor #   |      |
|    | 4757834            | 02-Aug-16 | 04-Aug-16                                  | Web Report  | giant hogweed                  | Heracleum mantegazzianum                             | Mature,Immatu  |                         | Credible  |                     |          | Emily Jo #   |      |
|    | 4757156            | 03-Aug-16 | 03-Aug-16 Ontario Invading Species Hotline | Web Report  | giant hogweed                  | Heracleum mantegazzianum                             | Immatur OFAH   |                         | Verified  |                     |          | Kyle Bor #   |      |
|    | 4753698            | 28-Jul-16 | 28-Jul-16                                  | Web Report  | giant hogweed                  | Heracleum mantegazzianum                             | Mature, OFAH   |                         | Credible  | 28-Jul-16           |          | Emily Jo #   |      |
|    | 4752941            | 27-Jul-16 | 27-Jul-16                                  | Web Report  | giant hogweed                  | Heracleum mantegazzianum                             |                | Bulk Verified           |           |                     |          | Emily Jo #   |      |
|    | 4752865            | 27-Jul-16 | 27-Jul-16 Ontario ISAP Internal            | Web Report  | giant hogweed                  | Heracleum mantegazzianum                             |                |                         | Verified  | 27-Jul-16           |          | Brook S #    |      |
| L  | 4750111            | 22-Jul-16 | 22-Jul-16                                  | Web Report  | giant hogweed                  | Heracleum mantegazzianum                             | Mature,Immatu  |                         | Credible  |                     |          | Emily Jo #   |      |
| L  | 4748523            | 20-Jul-16 | 20-Jul-16 Ontario Invading Species Hotline | Web Report  | giant hogweed                  | Heracleum mantegazzianum                             | In Flowe OFAH  |                         | Verified  |                     |          | Kyle Bor ≢   |      |
|    | 4748453            | 06-Jul-16 | 20-Jul-16 Ontario Invading Species Hotline | Web Report  | giant hogweed                  | Heracleum mantegazzianum                             | Mature J OFAH  |                         | Verified  |                     |          | Kyle Bor #1  |      |
|    | 4747819            | 19-Jul-16 | 19-Jul-16 General Public                   | Web Report  | giant hogweed                  | Heracleum mantegazzianum                             | OFAH           |                         | Verified  |                     |          | Kyle Bor #1  |      |
| Ш  | 4747730            | 19-Jul-16 | 19-Jul-16 Municipality                     | Web Report  | giant hogweed                  | Heracleum mantegazzianum                             |                |                         | Verified  |                     |          | Kyle Bor #1  |      |
| Т  | 4747282            | 18-Jul-16 | 18-Jul-16 Ontario Invading Species Hotline | Web Report  | giant hogweed                  | Heracleum mantegazzianum                             | In Flowe OFAH  |                         | Verified  |                     |          | Kyle Bor ≢   |      |
|    | 4747183            | 18-Jul-16 | 18-Jul-16 Ontario Invading Species Hotline | Web Report  | giant hogweed                  | Heracleum mantegazzianum                             | OFAH           |                         | Verified  |                     |          | Kyle Bor ≢:  |      |
|    | 4747168            | 18-Jul-16 | 18-Jul-16 Ontario Invading Species Hotline | Web Report  | giant hogweed                  | Heracleum mantegazzianum                             | In Flowe OFAH  |                         | Verified  |                     |          | Kyle Bor ≢:  |      |
|    | 4746975            | 01-Jul-16 | 17-Jul-16 General Public                   | Web Report  | giant hogweed                  | Heracleum mantegazzianum                             | Mature J OFAH  | l Photographs           | Verified  |                     |          | Kyle Bor ≢:  |      |
|    | 4746728            | 15-Jul-16 | 15-Jul-16 General Public                   | Phone       | giant hogweed                  | Heracleum mantegazzianum                             | In Flowe OFAH  | l Photographs           | Verified  |                     |          | Kyle Bor #:  |      |
|    | 4743659            | 08-Jul-16 | 08-Jul-16 General Public                   | Web Report  | giant hogweed                  | Heracleum mantegazzianum                             | Mature OFAH    | l Photographs           | Verified  |                     |          | Kyle Bor 11- |      |
|    | 4743657            | 08-Jul-16 | 08-Jul-16 General Public                   | Android     | giant hogweed                  | Heracleum mantegazzianum                             | Mature J OFAH  |                         | Verified  |                     |          | Kyle Bor #:  |      |
|    | 4743469            | 07-Jul-16 | 08-Jul-16 Ontario Invading Species Hotline | Web Report  | giant hogweed                  | Heracleum mantegazzianum                             | Mature J OF AH | l Photographs           | Verified  | 08-Jul-16           | Verified | Kyle Bor #1  | **** |
|    | 4743462            | 07-Jul-16 | 08-Jul-16 Ontario Invading Species Hotline | Web Report  | giant hogweed                  | Heracleum mantegazzianum                             | Mature J OF AH | l Photographs           | Verified  | 08-Jul-16           | Verified | Kyle Bor #1  | **** |
|    | 4742682            | 07-Jul-16 | 07-Jul-16 General Public                   | Web Report  | giant hogweed                  | Heracleum mantegazzianum                             | Mature OFAH    | l Photographs           | Verified  | 19-Jul-16           | Verified | Kule Bor #1  | **** |
|    | 4742601            | 07-Jul-16 | 07-Jul-16 General Public                   | Android     | giant hogweed                  | Heracleum mantegazzianum                             | Mature OFAH    | l Photographs           | Verified  | 07-Jul-16           | Verified | Kule Bor #   | **** |
|    | 4742600            | 07-Jul-16 | 07-Jul-16 General Public                   | Android     | glant hogweed                  | Heracleum mantegazzianum                             | OFAH           | l Photographs           | Verified  | 07-Jul-16           | Verified | Kule Bor #   | **** |
|    | 4742482            | 06-Jul-16 | 06-Jul-16 General Public                   | Web Report  | glant hogweed                  | Heracleum mantegazzianum                             | In Flowe OFAH  | l Photographs           | Verified  | 19-Jul-16           | Verified | Kule Bor #   | **** |
|    | 4742087            | 06-Jul-16 | 06-Jul-16 Ontario Invading Species Hotline | Web Report  | glant hogweed                  | Heracleum mantegazzianum                             | In Flowe OFAH  | l Photographs           | Verified  | 06-Jul-16           | Verified | Kule Bor #   | **** |
|    | 4742074            | 06-Jul-16 | 06-Jul-16 Ontario ISAP Internal            | Phone       | glant hogweed                  | Heracleum mantegazzianum                             | In Flowe OFAH  | l Photographs           | Verified  | 07-Jun-16           | Verified | Kule Bor #   | **** |
|    | 4741191            | 04-Jul-16 | 05-Jul-16 General Public                   | Phone       | giant hogweed                  | Heracleum mantegazzianum                             | In Flowe OFAH  | l Photographs           | Verified  | 19-Jul-16           | Verified | Kule Bor #   | **** |
|    | 4741067            | 01-Jul-16 | 04-Jul-16 Ontario Invading Species Hotline | Web Report  | giant hogweed                  | Heracleum mantegazzianum                             | In Flowe OFAH  |                         | Verified  |                     |          | Kule Bor #   |      |
|    | 4740954            | 03-Jul-16 | 04-Jul-16 General Public                   | Web Report  | giant hogweed                  | Heracleum mantegazzianum                             | MatureJ OFAH   |                         | Verified  |                     |          | Kule Bor #   |      |
|    | 4739707            | 27-Jun-16 | 30-Jun-16 Ontario Invading Species Hotline | Web Report  | giant hogweed                  | Heracleum mantegazzianum                             | In Flowe OFAH  |                         | Verified  | 30-Jun-16           | Verified | Kule Bor #   | **** |
|    | 4739520            | 30-Jun-16 | 30-Jun-16 Ontario Invading Species Hotline | Web Report  | giant hogweed                  | Heracleum mantegazzianum                             | Immatur OFAH   |                         | Verified  |                     |          | Kule Bor #   |      |
|    | 4737837            | 29-Jun-16 | 29-Jun-16 General Public                   | Android     | giant hogweed                  |                                                      | MatureJ OFAH   |                         | Verified  |                     |          | Kule Bor #   |      |
|    | 4737836            | 29-Jun-16 | 29-Jun-16 General Public                   | Android     | giant hogweed                  | Heracleum mantegazzianum                             | Mature J OFAH  |                         | Verified  |                     |          | Kule Bor #   |      |
|    | 4736309            | 28-Jun-16 | 28-Jun-16 General Public                   | Phone       | giant hogweed                  | Heracleum mantegazzianum                             | In Flowe OFAH  |                         | Corrected |                     |          | Kule Bor #   |      |
|    | 4735969            | 28-Jun-16 | 28-Jun-16 Ontario Invading Species Hotline | Web Report  | giant hogweed                  | Heracleum mantegazzianum                             | In Flowe of    | Photographs             | Verified  |                     |          | Kule Bor #   |      |
|    | 4733939            | 28-Jun-16 | 28-Jun-16 Ontario Invading Species Hotline | Web Report  | giant hogweed                  | Heracleum mantegazzianum                             | Mature J OFAH  |                         | Verified  |                     |          | Kule Bor #   |      |
|    | 4733936            | 21-Jun-16 | 28-Jun-16 Ontario Invading Species Hotline | Web Report  | giant hogweed                  |                                                      | Mature J OFAH  |                         | Verified  |                     |          | Kule Bor #   |      |
|    | 4733935            | 28-Jun-16 | 28-Jun-16 General Public                   | Web Report  | giant hogweed                  | Heracleum mantegazzianum                             | In Flowe OFAH  |                         | Verified  |                     |          | Kule Bor #   |      |
|    | 4722922            | 17-Jun-16 | 23-Jun-16 General Public                   | Web Report  | giant hogweed                  | Heracleum mantegazzianum                             | Immatur OFAH   |                         | Verified  |                     |          | Kule Bor #1  |      |
|    | 4722918            | 23-Jun-16 | 23-Jun-16 Ontario Invading Species Hotline | Web Report  | giant hogweed                  | Heracleum mantegazzianum                             | In Flowe OFAH  |                         | Verified  |                     |          | Kule Bor #1  |      |
|    | 4721838            | 22.dun/16 | 22-Jun-16 Ontario Invading Species Hotline | Web Report  | giant hogweed                  | Heracleum mantegazzianum                             | Immatur OFAH   |                         | Verified  |                     |          | Kule Bor #1  |      |
|    | 4721833            | 22-Jun-16 | 22-Jun-16 Ontario ISAP Internal            | Web Report  | giant hogweed                  | Heracleum mantegazzianum                             | In Flowe OFAH  |                         | Verified  |                     |          | Kule Bor #1  |      |
|    | 4720235            | 19-Jun-16 | 20-Jun-16 General Public                   | Web Report  | giant hogweed                  | Heracleum mantegazzianum                             | Immatur OFAH   |                         | Verified  |                     |          | Kule Bor #   |      |
| H  | 4718209            | 15-Jun-16 | 15-Jun-16 General Public                   | Android     | giant hogweed                  | Heracleum mantegazzianum                             | Immatur OFAH   |                         | Verified  |                     |          | Kule Bor #   |      |
| Н  | 4718208            | 15-Jun-16 | 15-Jun-16 General Public                   | Android     | giant hogweed                  | Heracleum mantegazzianum                             | Immatur OFAH   |                         | Verified  |                     |          | Kule Bor #   |      |
|    | 4718207            | 15-Jun-16 | 15-Jun-16 General Public                   | Android     | giant hogweed                  | Heracleum mantegazzianum                             | Immatur OFAH   |                         | Verified  |                     |          | Kule Bor #   |      |
|    | 4718207            | 15-Jun-16 | 15-Jun-16 General Public                   | Android     | giant nogweed                  | Heracleum mantegazzianum<br>Heracleum mantegazzianum | Immatur OFAH   |                         | Verified  |                     |          | Kule Bor #   |      |
|    | 4718205            | 15-Jun-16 | 15-Jun-16 General Public                   | Android     | giant nogweed<br>giant hogweed | Heracieum mantegazzianum<br>Heracieum mantegazzianum | Immatur OFAH   |                         | Verified  |                     |          | Kule Bor #   |      |
|    | 4718205            | 15-Jun-16 | 15-Jun-16 General Public                   | Android     | giant nogweed<br>giant hogweed | Heracleum mantegazzianum<br>Heracleum mantegazzianum | Immatur OFAH   |                         | Verified  |                     |          | Kule Bor #   |      |
|    | 4715300            | 08-Jun-16 | 08-Jun-16 General Public                   | Web Report  |                                | Heracieum mantegazzianum<br>Heracieum mantegazzianum | Immatur OFAH   |                         | Verified  |                     |          | Kule Bor #   |      |
|    | 4715300<br>4500183 |           | 03-Mau-16 General Public                   |             | giant hogweed                  | Heracieum mantegazzianum<br>Heracieum mantegazzianum |                |                         | Verified  |                     |          | Kyle Bor #   |      |
|    |                    | 30-Apr-16 |                                            | Android     | giant hogweed                  |                                                      | Immatur OFAH   | H Photographs           | venned    | U3-May-16           | Verified | vite Rot #   | **** |
|    | 4426271            | 02-Jun-05 | 27-Oct-15 Non-profit                       | Bulk Data   | giant hogweed                  | Heracleum mantegazzianum                             |                |                         |           |                     |          |              |      |
|    | 4426270            | 02-Jun-05 | 27-Oct-15 Non-profit                       | Bulk Data   | glant hogweed                  | Heracleum mantegazzianum                             |                |                         |           |                     | Verified |              |      |
|    | 4426268            | 01-Jan-04 | 27-Oct-15 Non-profit                       | Bulk Data   | glant hogweed                  | Heracleum mantegazzianum                             |                |                         |           |                     | Verified |              |      |
|    | 4426262            | 26-Jul-04 | 27-Oct-15 Non-profit                       | Bulk Data   | glant hogweed                  | Heracleum mantegazzianum                             |                |                         |           |                     | Verified |              |      |
|    | 4426261            | 15-Jun-04 | 27-Oct-15 Non-profit                       | Bulk Data   | giant hogweed                  | Heracleum mantegazzianum                             |                |                         |           |                     | Verified |              |      |
|    | 4426260            | 26-Jul-04 | 27-Oct-15 Non-profit                       | Bulk Data   | giant hogweed                  | Heracleum mantegazzianum                             |                |                         |           |                     | Verified |              |      |

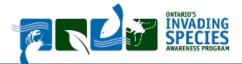

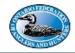

## Support Through ISAP

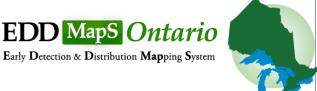

- Invading Species Hotline
  - Toll free number to the public
  - 1-800-563-7711
  - Provide information and receive reports of invasive species in the province
  - O Mon-Fri 9-5

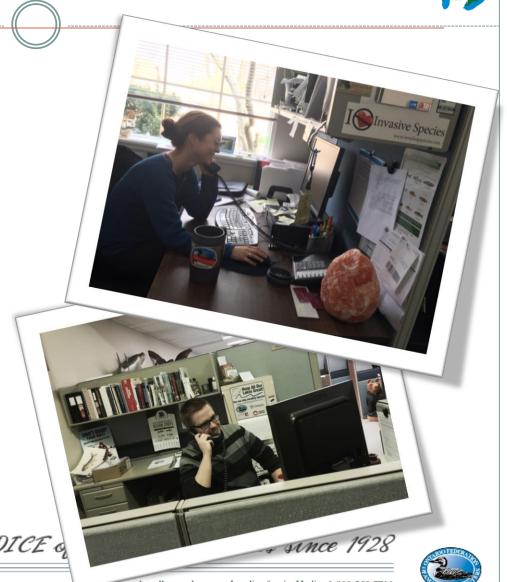

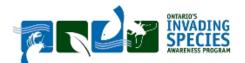

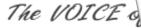

### **Educational Resources**

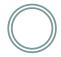

- Over 60 educational resources available in print version
- Over 90 available for download at <a href="https://www.invadingspecies.com">www.invadingspecies.com</a>

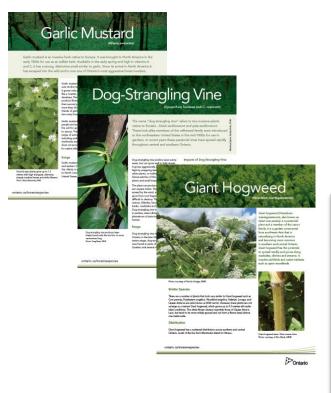

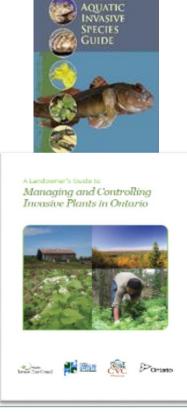

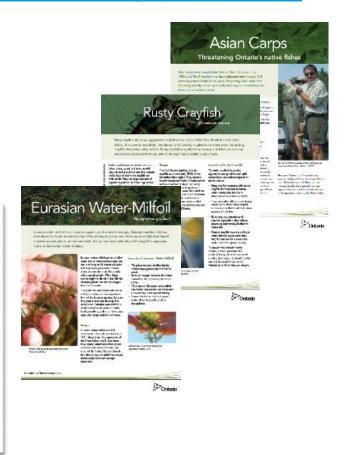

## Questions?

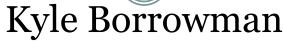

kyle borrowman@ofah.org 705-748-6324 ext. 265

www.eddmaps.org/Ontario

www.invadingspecies.com

Invading Species Hotline: 1-800-563-7711

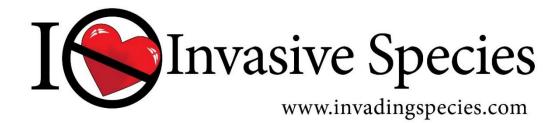